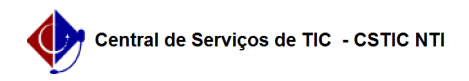

## [Questão] Depois que eu crio uma turma, eu posso editar/alterar ela? 03/07/2024 07:29:52

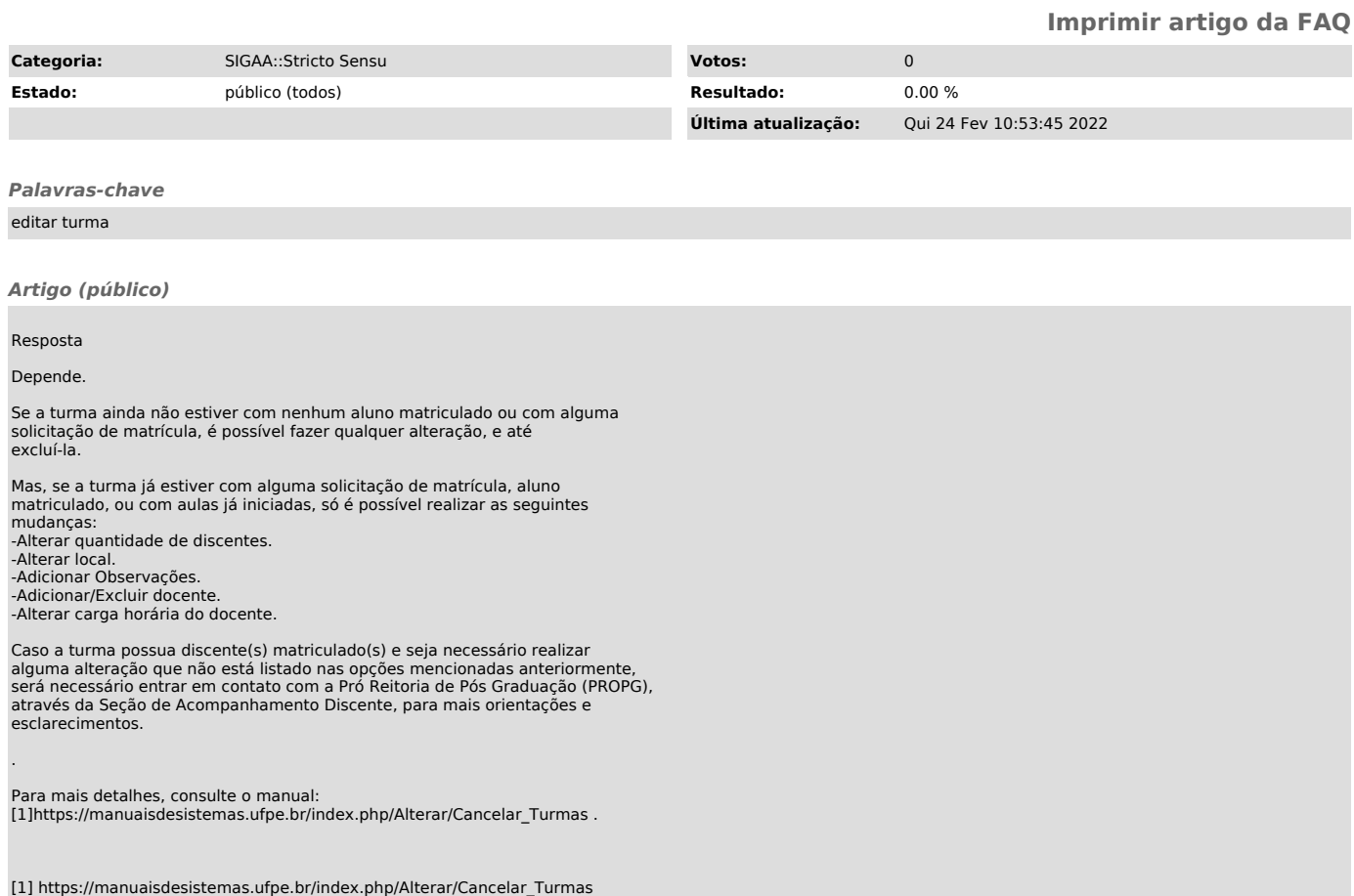